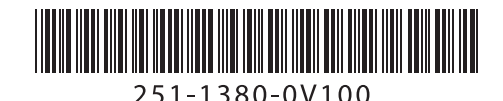

## **Document Scanner**

## **Getting Started**

Erste Schritte | Démarrage | Guida introduttiva | Procedimientos iniciales | Começando Rozpoczęcie użytkowania | Подготовка к работе | 入門/시작하기 | 入門指南 | התחלת העבודה

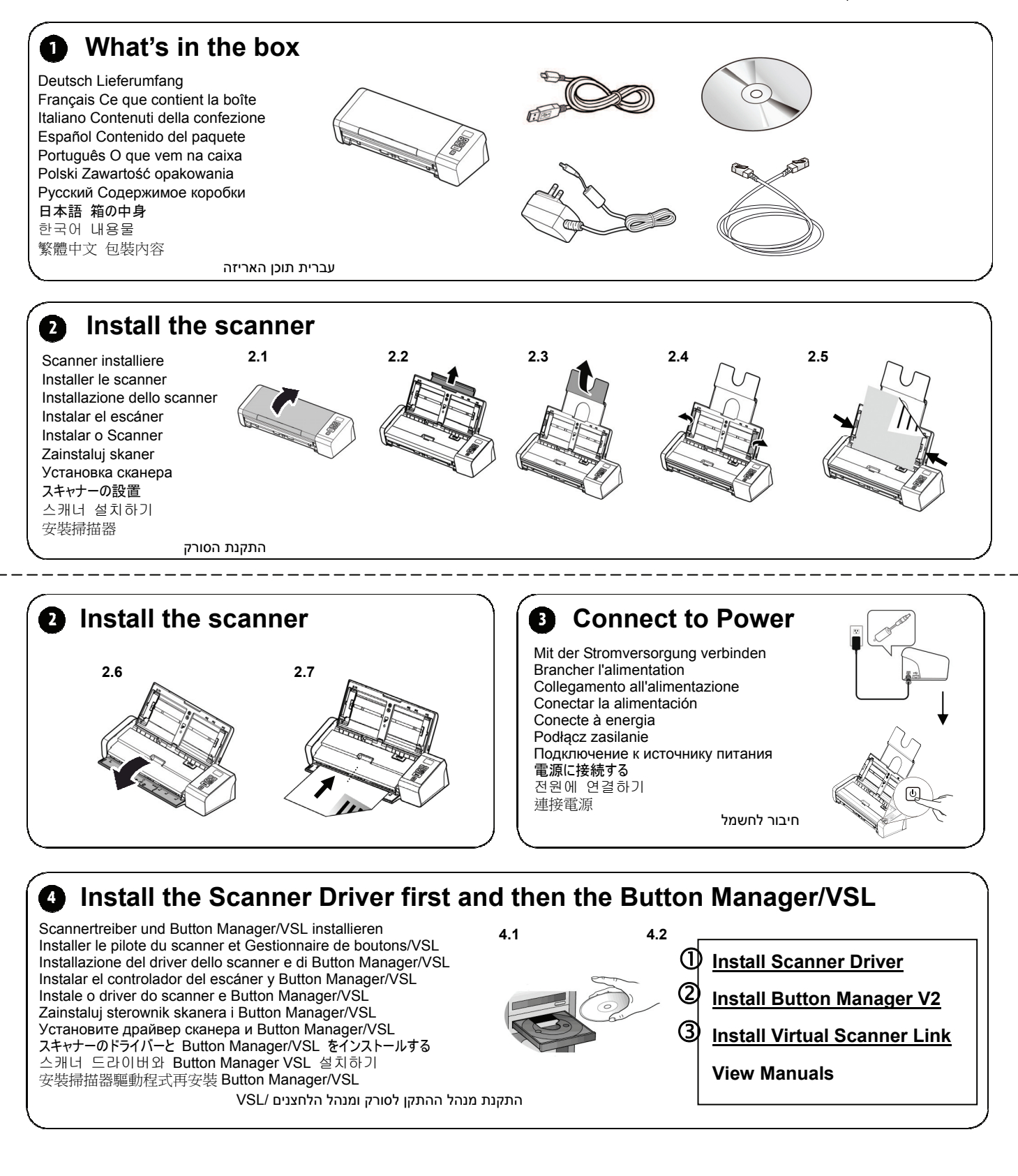

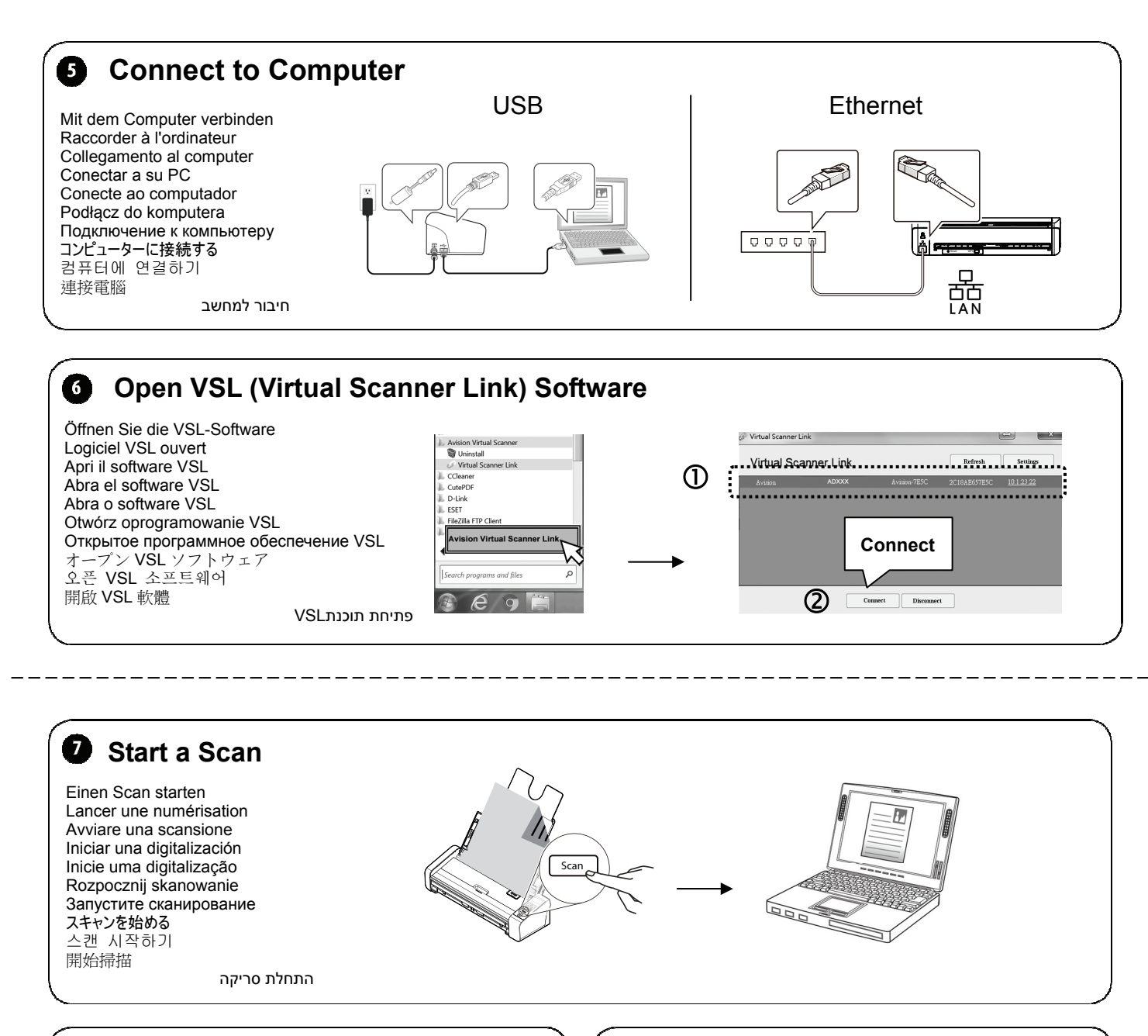

 $\overline{a}$ 

A

 $\overline{2}$ 

Weitere Informationen finden Sie auf der Anleitung. Pour plus d'informations, référez-vous au manuel. Fare riferimento al manuale contenuto per altre informazioni. Para obtener más información, consulte el manual. Para mais informações, consulte o manual.

**View User's Manual** 

For more information, refer to the manual. 詳細については、マニュアルを参照してください。 자세한 내용은 설명서를 참조하십시오. 更多操作的細節,請參考使用手冊。

W celu uzyskania dalszych informacji należy skorzystać z podręcznika. Дополнительная информация представлена в руководстве на компакт-диске.

#### Ø. **Clear a PaperJam**

Einen Papierstau beseitigen Éliminer un bourrage papier Risolvere un inceppamento carta Eliminar un atasco de papel Limpe uma obstrução de papel Usuń zacięcie papieru Извлеките замятую бумагу 紙詰まりを解消する 용지 걸림 제거하기 解除卡紙

 $\bigcirc$ 

### הוצאת נייר תקוע

# $\epsilon$

**European Union Regulatory Notice** 

Products bearing the CE marking comply with the following EU Directives:

- Low Voltage Directive 2014/35/EC
- EMC Directive 2014/30/EC
- Restriction of the use of certain hazardous substances (RoHS) Directive 2011/65/EU

למידע נוסף, עיין במדריך שבדיסק .